## **Installation Media - Housekeeping #1782**

## **[parabolaiso]: use archlinux32 as upstream**

2018-05-02 01:15 PM - bill-auger

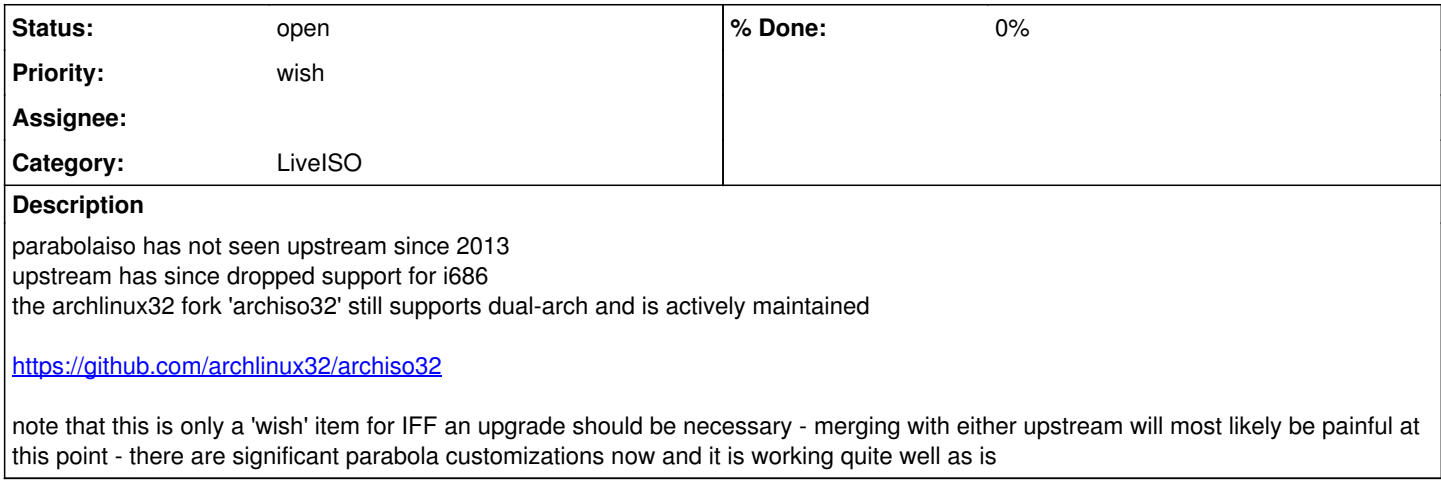

## **History**

## **#1 - 2018-05-02 02:40 PM - bill-auger**

*- Description updated*